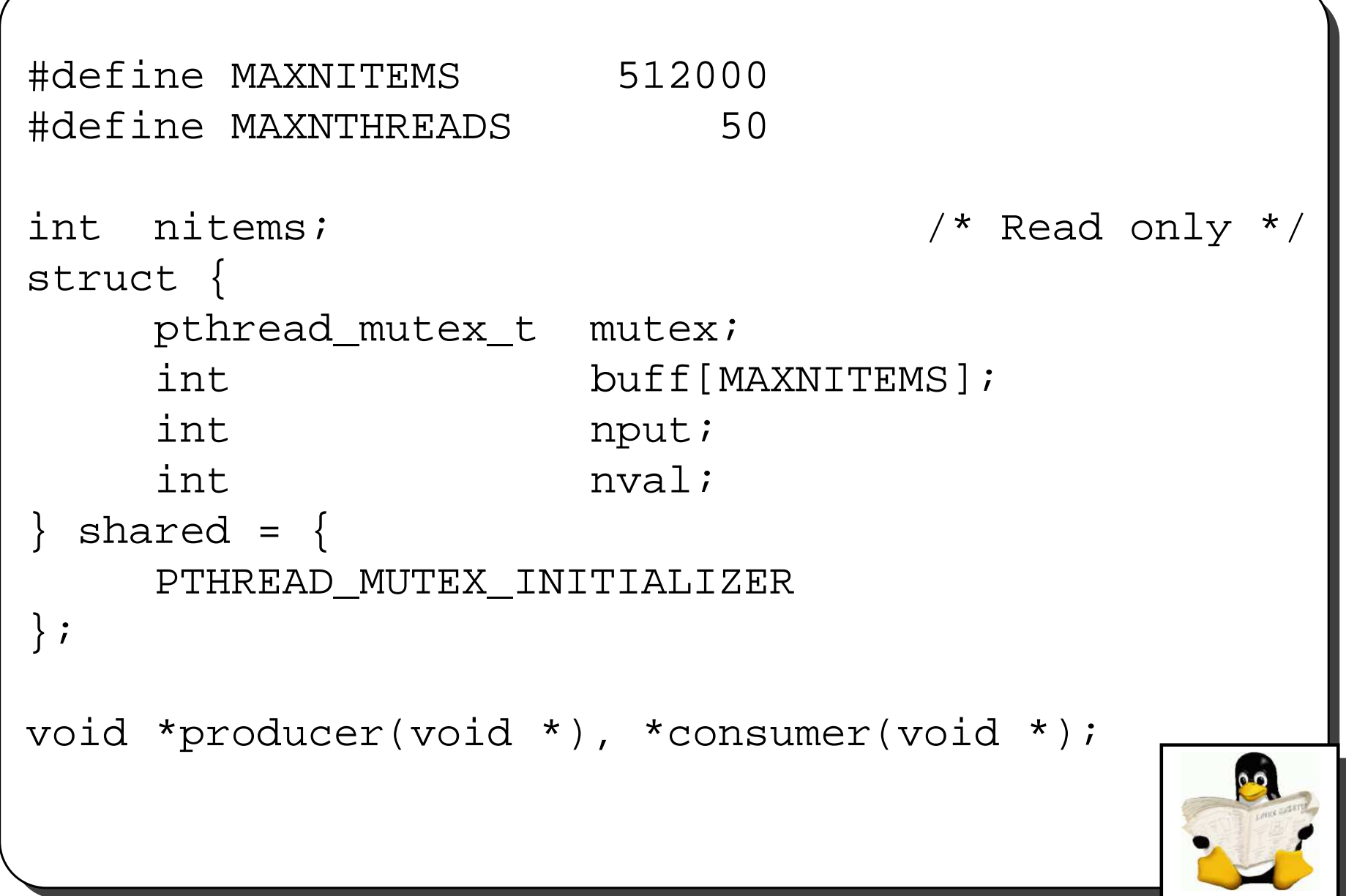

```
int main(int argc, char **argv)
{
    int i, nthreads, count [MAXNTHREADS];
    pthread_t tid_prod[MAXNTHREADS], tid_cons;
    nitems = min(atoi(argv[1], MAXNITENS);nthreads = min(atoi(argv[2], MAXNTHREADS);for (i=0; i<nthreads; i++) {
        count [i] = 0;pthread_create(&tid_prod[i], NULL,
                       producer, &count[i]);
     }
```
}

```
for (i=0; i<nthreads; i++) {
    pthread_join(tid_prod, NULL);
    printf("count[%d] = %d\n", i, count[i]);
}
pthread_create(&tid_cons, NULL,
               consumer, NULL);
pthread_join(tid_cons, NULL);
exit(0);
```
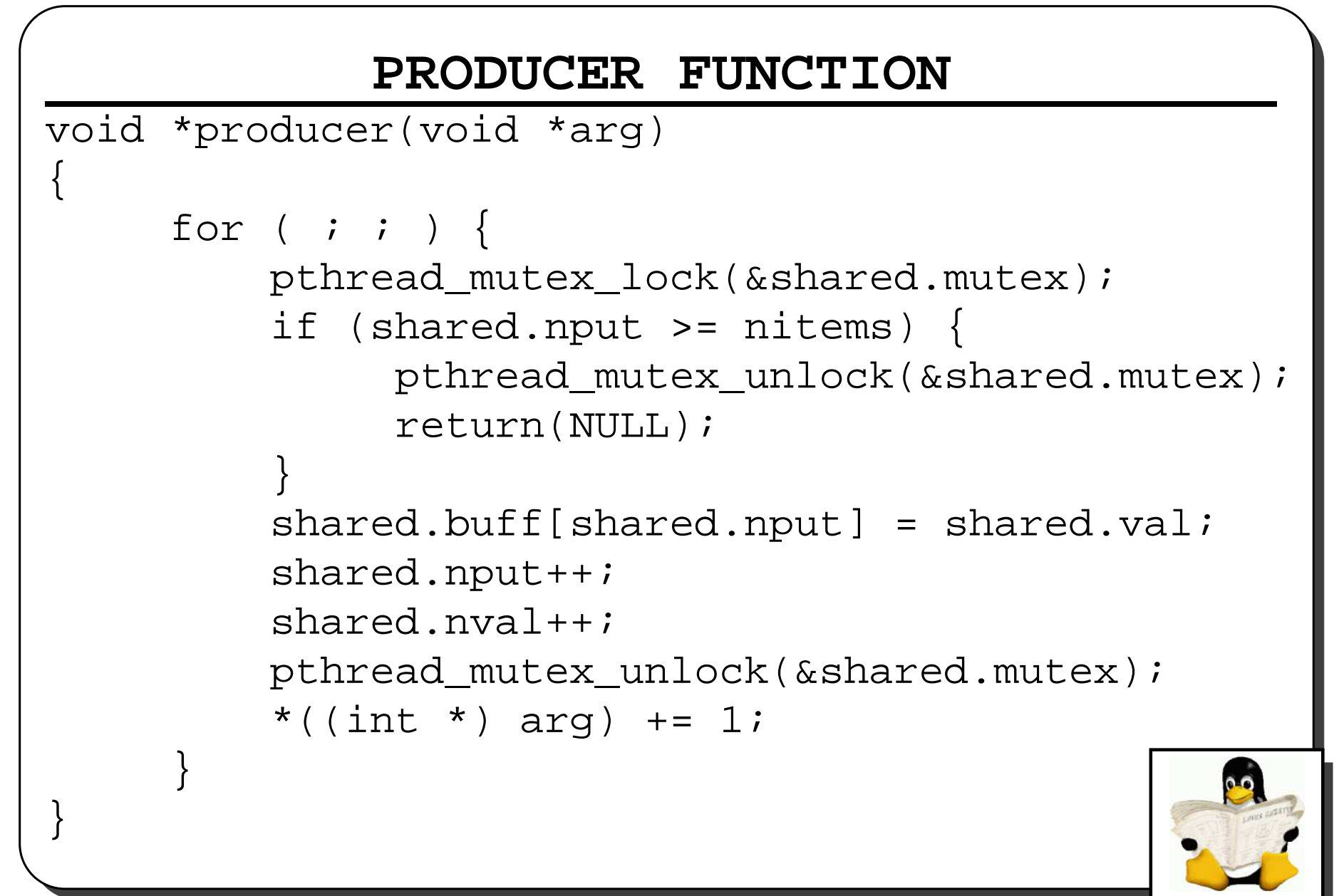

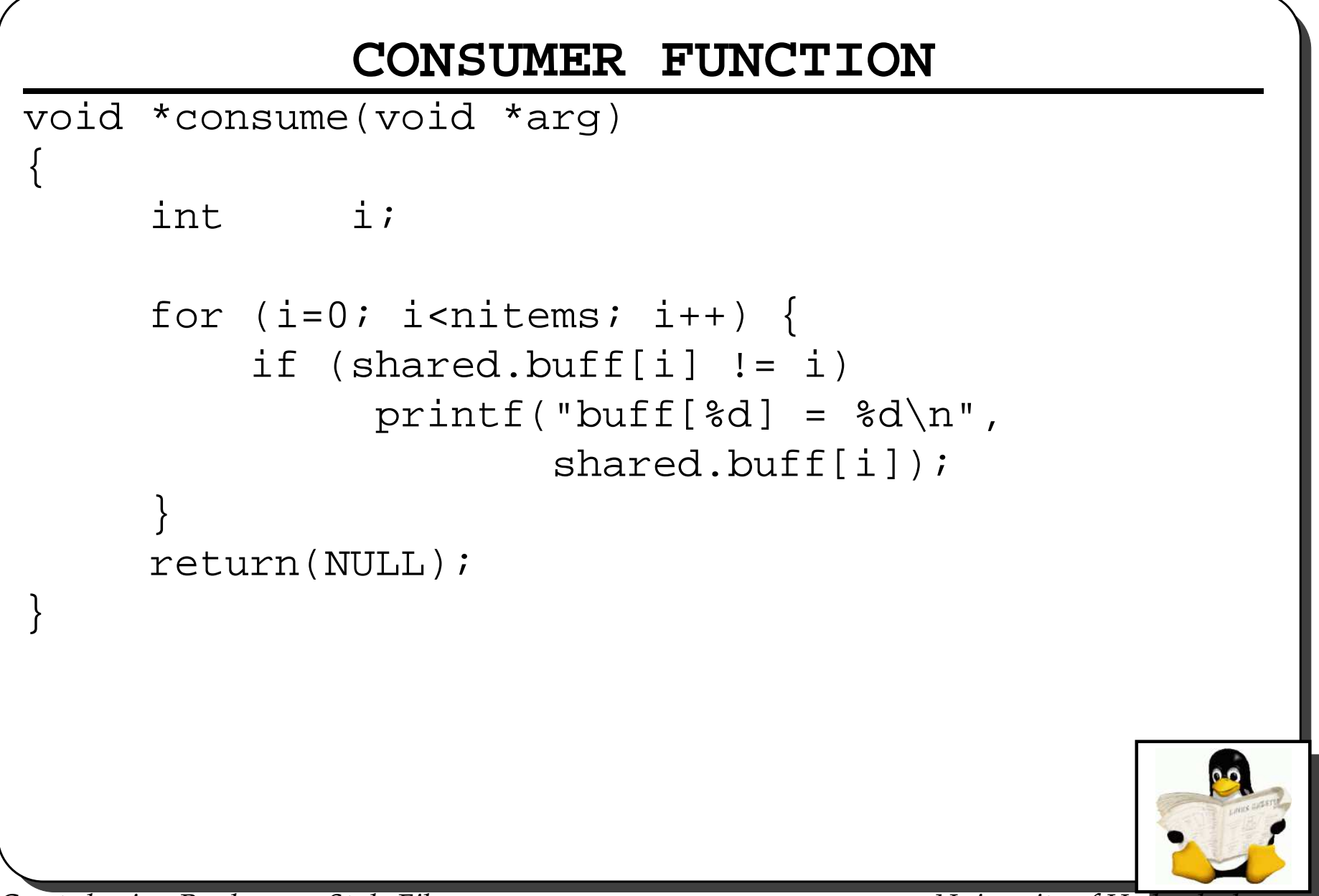